**股软件-股识吧**

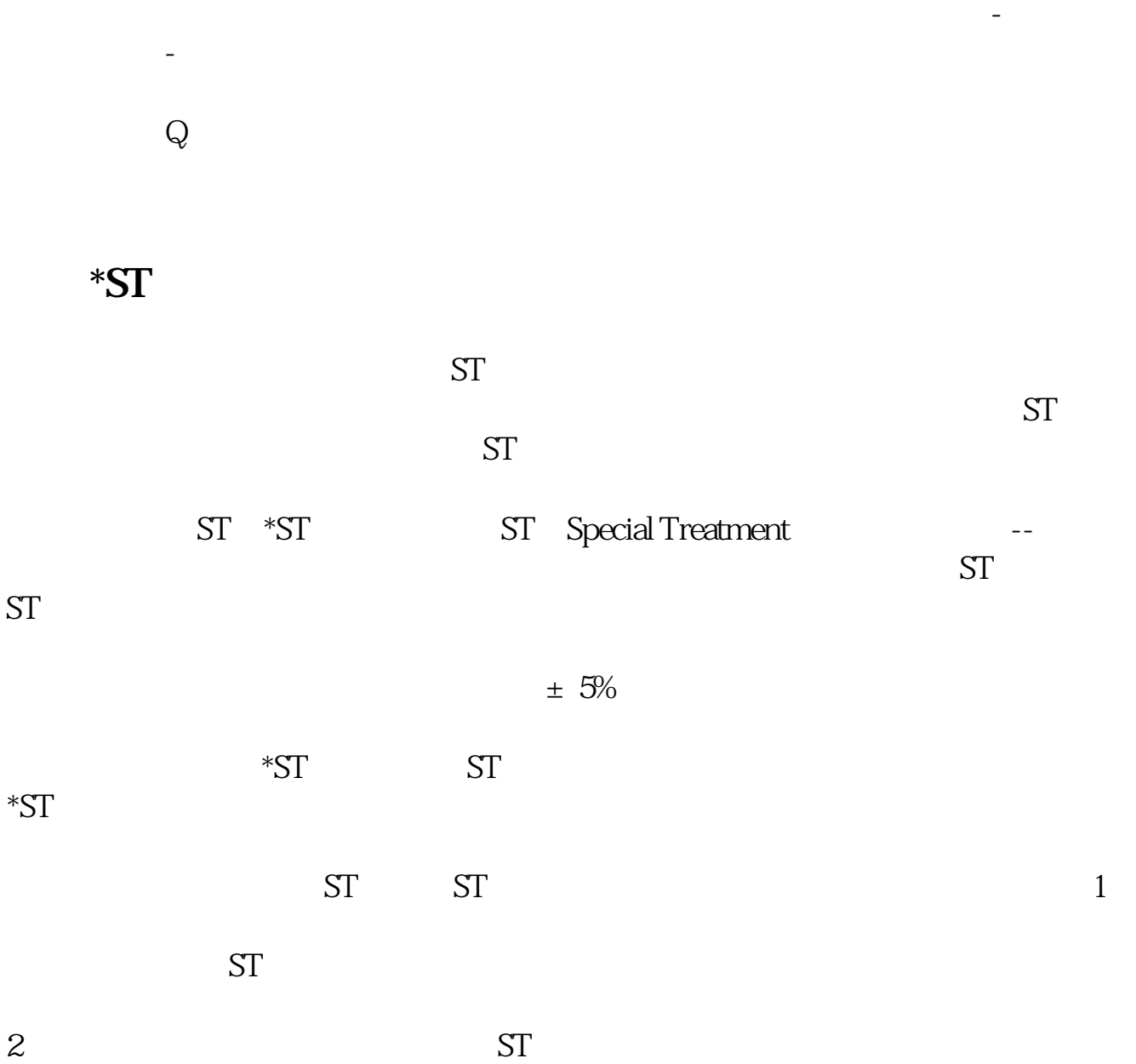

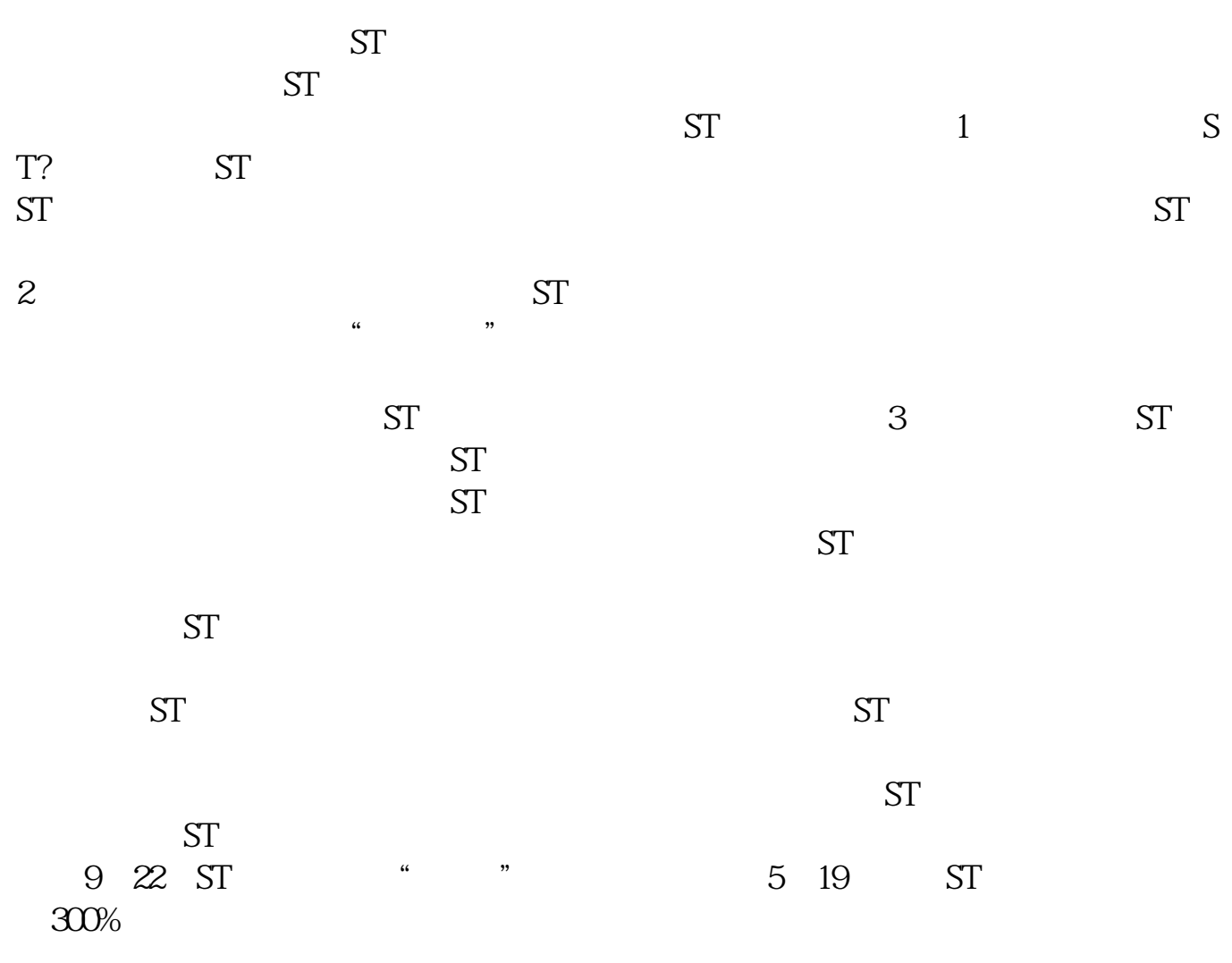

工具,系统设置,其他设置-停止翻页本月后半段震荡恐加剧,注意短期风险,建

 $2022-0826$ 

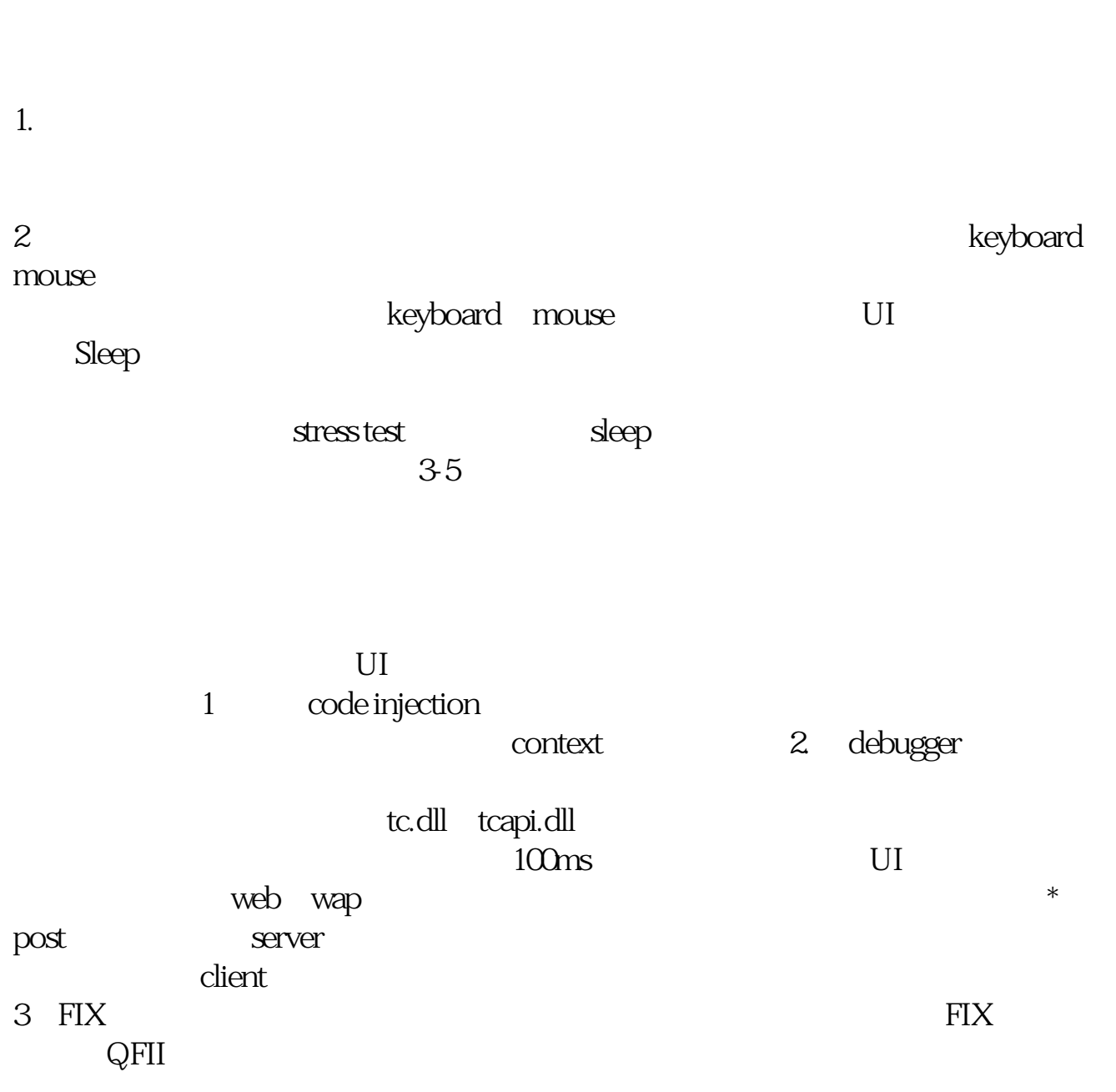

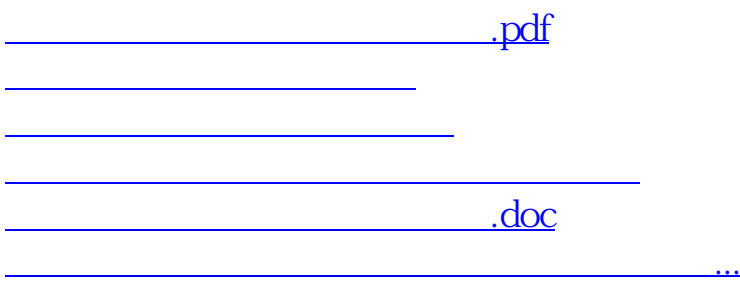

<https://www.gupiaozhishiba.com/chapter/30929026.html>